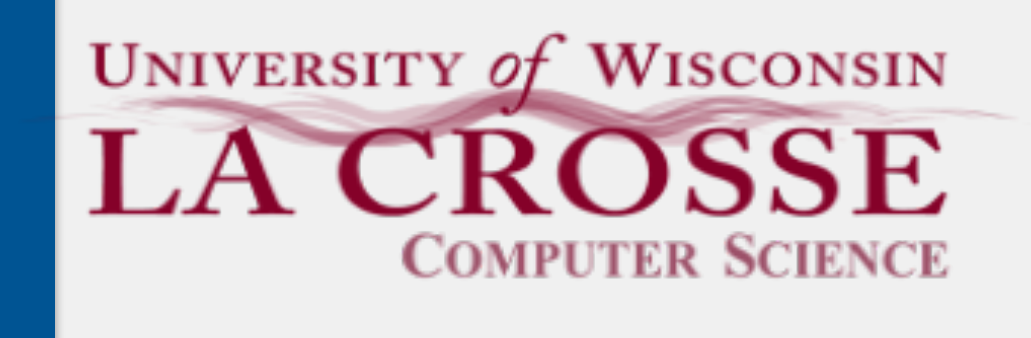

Week 10:

#### Analysis of Algorithms: A Brief Introduction

CS 220: Software Design II — D. Mathias

# Your programming journey thus far: **"Please just let this program work."** (and maybe do so elegantly)

#### Recent technological advancements are enabling greater data collection *ubiquitous computing*: computers/sensors that are everywhere

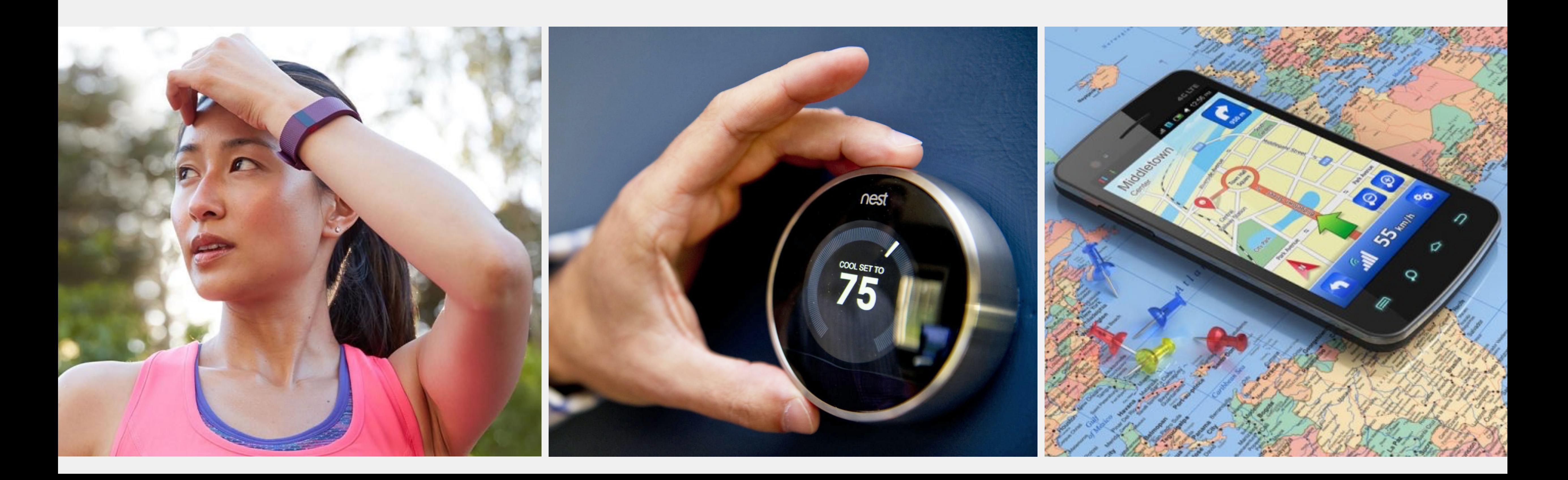

## Collecting Data

### **There is a lot of data to store and process.**

### Take CS 364 (Databases) to learn more about this!

- Consider a piece of software or website you like to use. Would you
	-

use it if…

- …it didn't do what you expected it to do?
- …it prevented your computer from doing anything else while it was running?
- …it took many seconds (or even minutes! hours! days!) to complete an action?

Programs that work also need to be usable: memory-efficient execute quickly

## Other Program Considerations

*algorithm analysis*: determining resources necessary to execute an algorithm

\*\*\* typically consider the *worst-case* scenario \*\*\*

Resources considered: space (i.e., memory) time (i.e., speed)

Memory is now very cheap and plentiful; speed is the bottleneck

## Algorithm Analysis

# Why Speed?

#### Directly affects a user's experience/satisfaction

unhappy users don't continue to use software (unless forced to)

#### Makes a difference in the performance of critical applications e.g., self-driving cars need to analyze many inputs and make quick decisions Determines whether a problem is solvable by a computer within our lifetime<sup>1</sup>

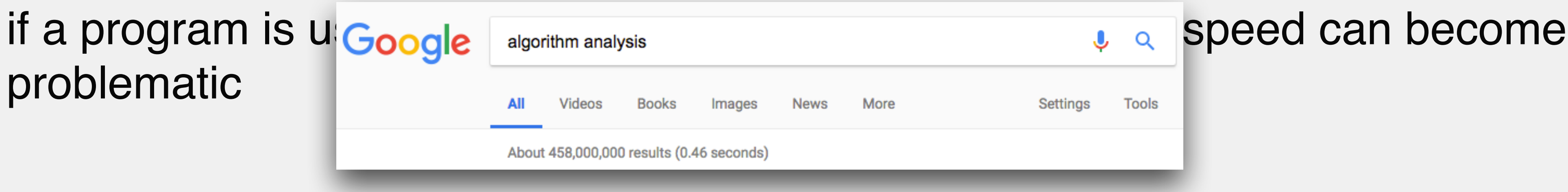

problematic

1: https://en.wikipedia.org/wiki/NP-completeness#NP-complete\_problems

- 
- 

*big O notation*: mathematical notation to characterize the speed of an algorithm as a function of the size of its input (i.e., *runtime* or *computational complexity*) i.e., will more data mean my algorithm takes longer to run? how much longer?

# Big O Notation

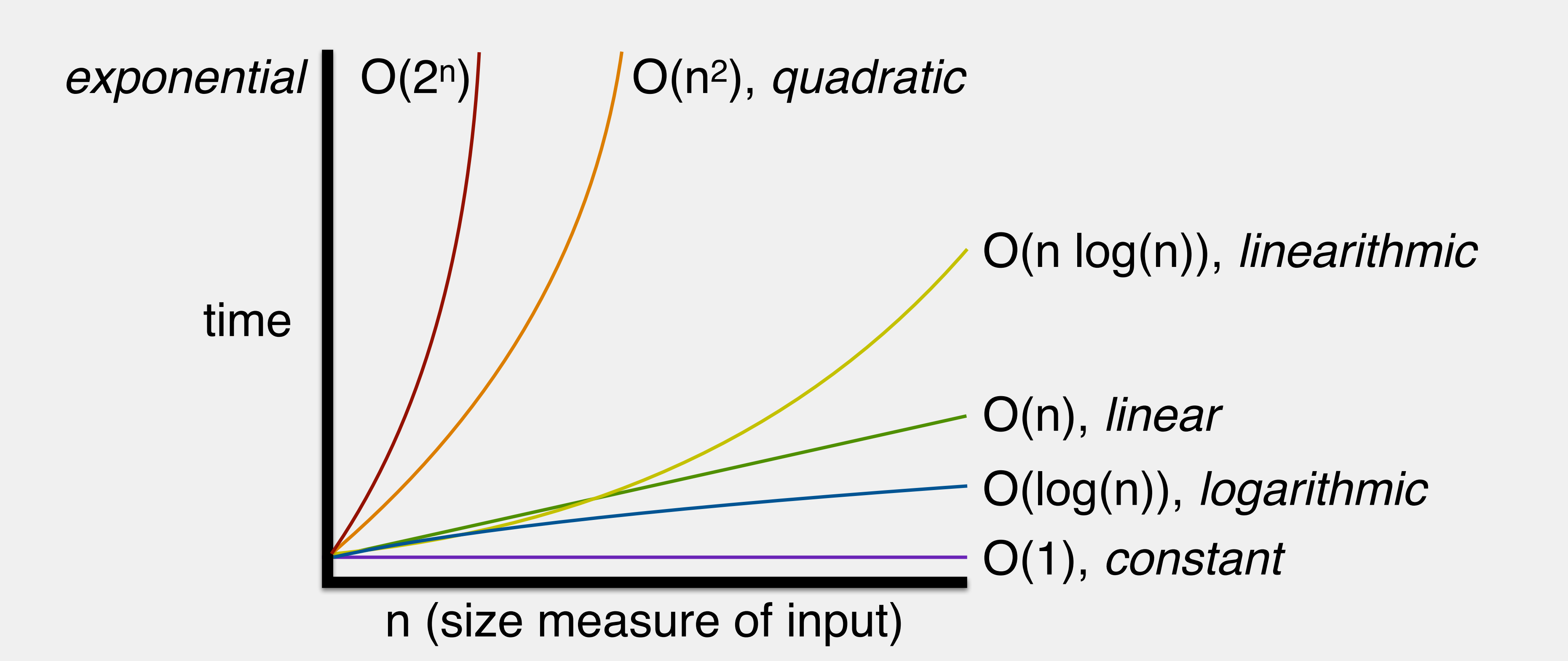

#### n (# of inputs)

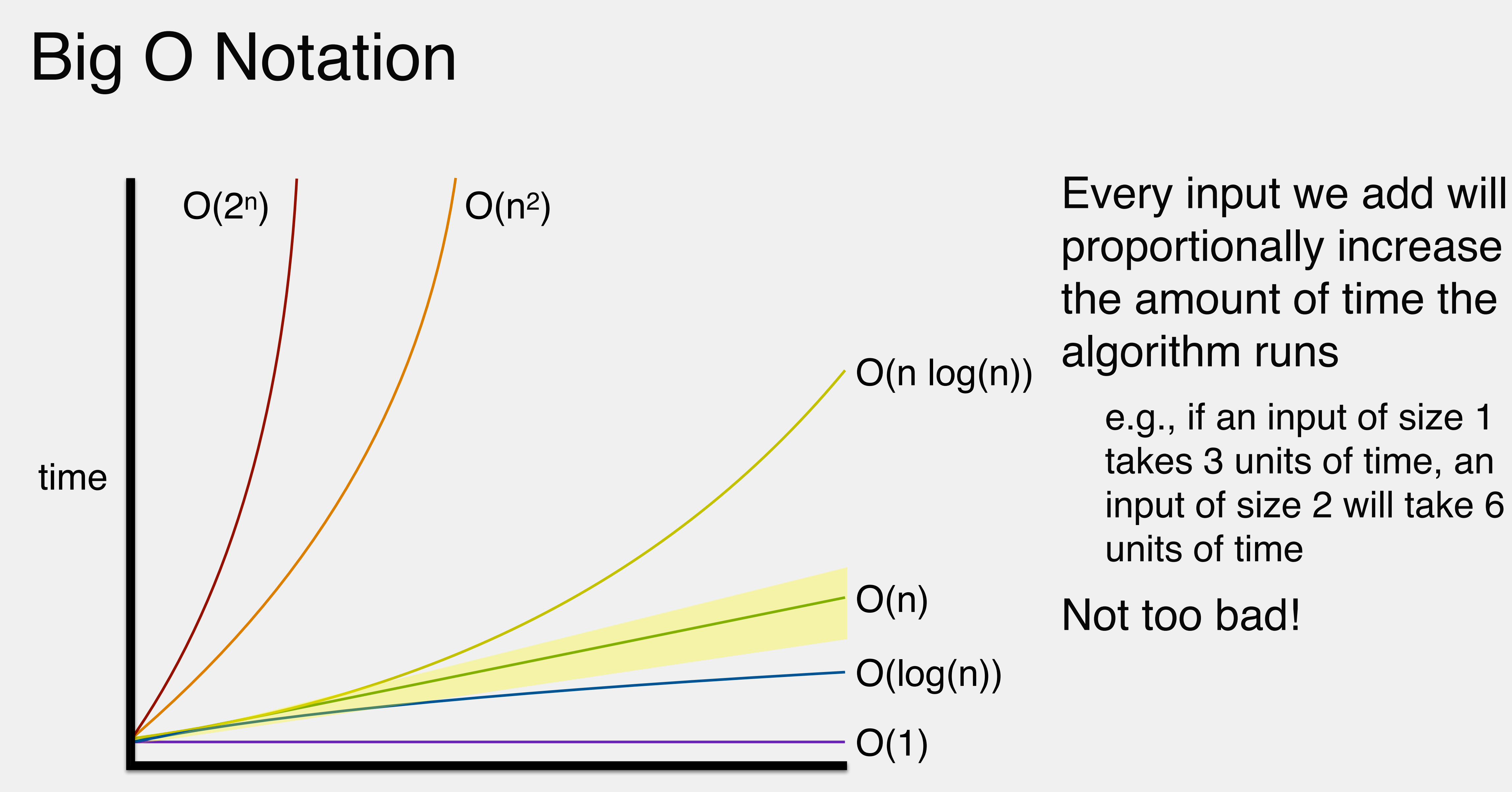

O(log(n))

proportionally increase the amount of time the algorithm runs

e.g., if an input of size 1 takes 3 units of time, an input of size 2 will take 6 units of time

Not too bad!

 $O(n log(n))$ 

 $O(1)$ 

 $O(n)$ 

 $O(1)$  $O(n)$ O(log(n))

 $O(1)$  = no increase at all!

#### n (# of inputs)

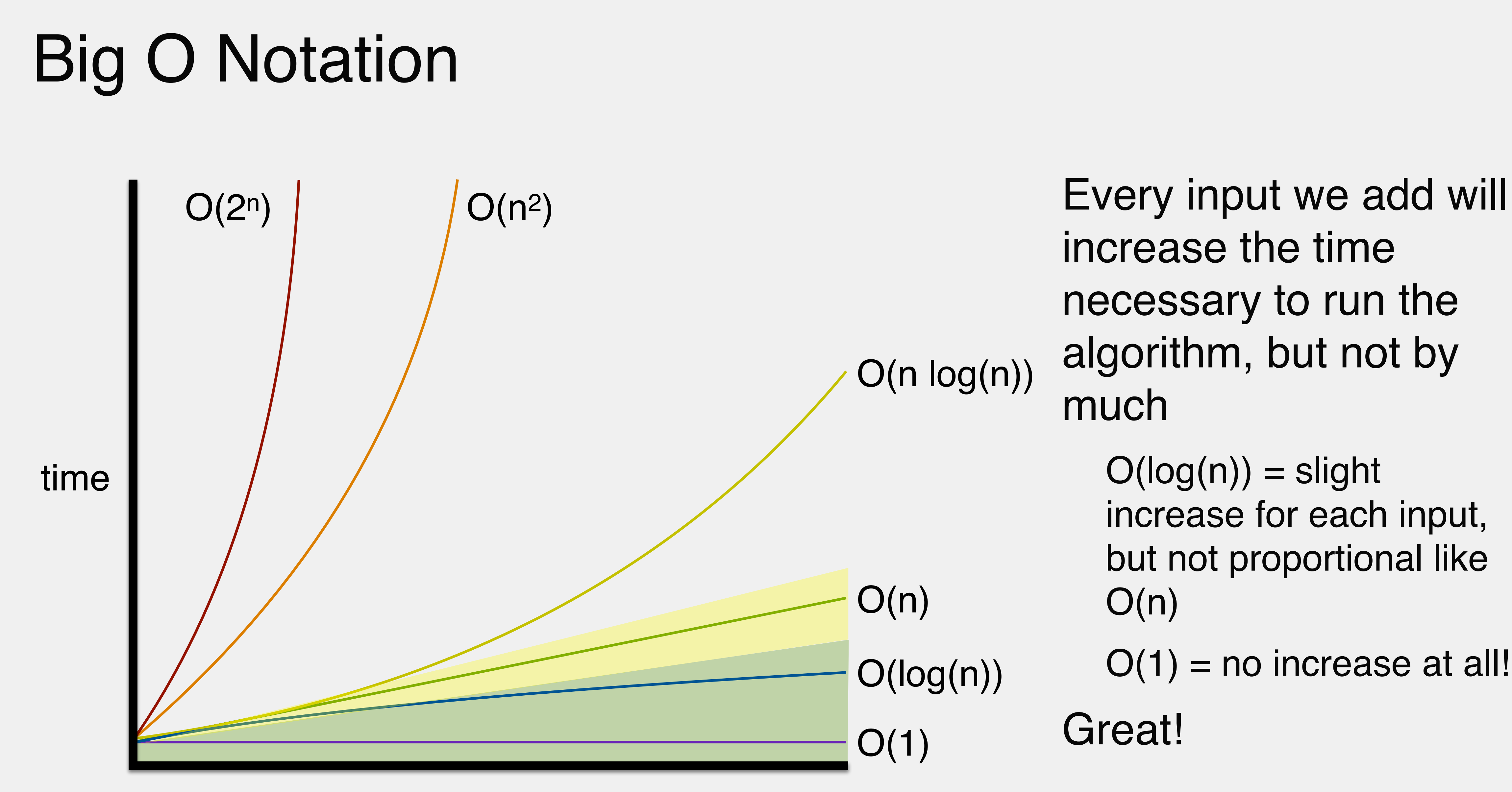

 $O(n log(n))$ 

increase the time necessary to run the algorithm, but not by much  $O(log(n)) =$  slight increase for each input,

but not proportional like

Great!

 $O(n)$ 

 $O(1)$  $O(n)$ O(log(n))

 $O(n log(n))$ 

#### n (# of inputs)

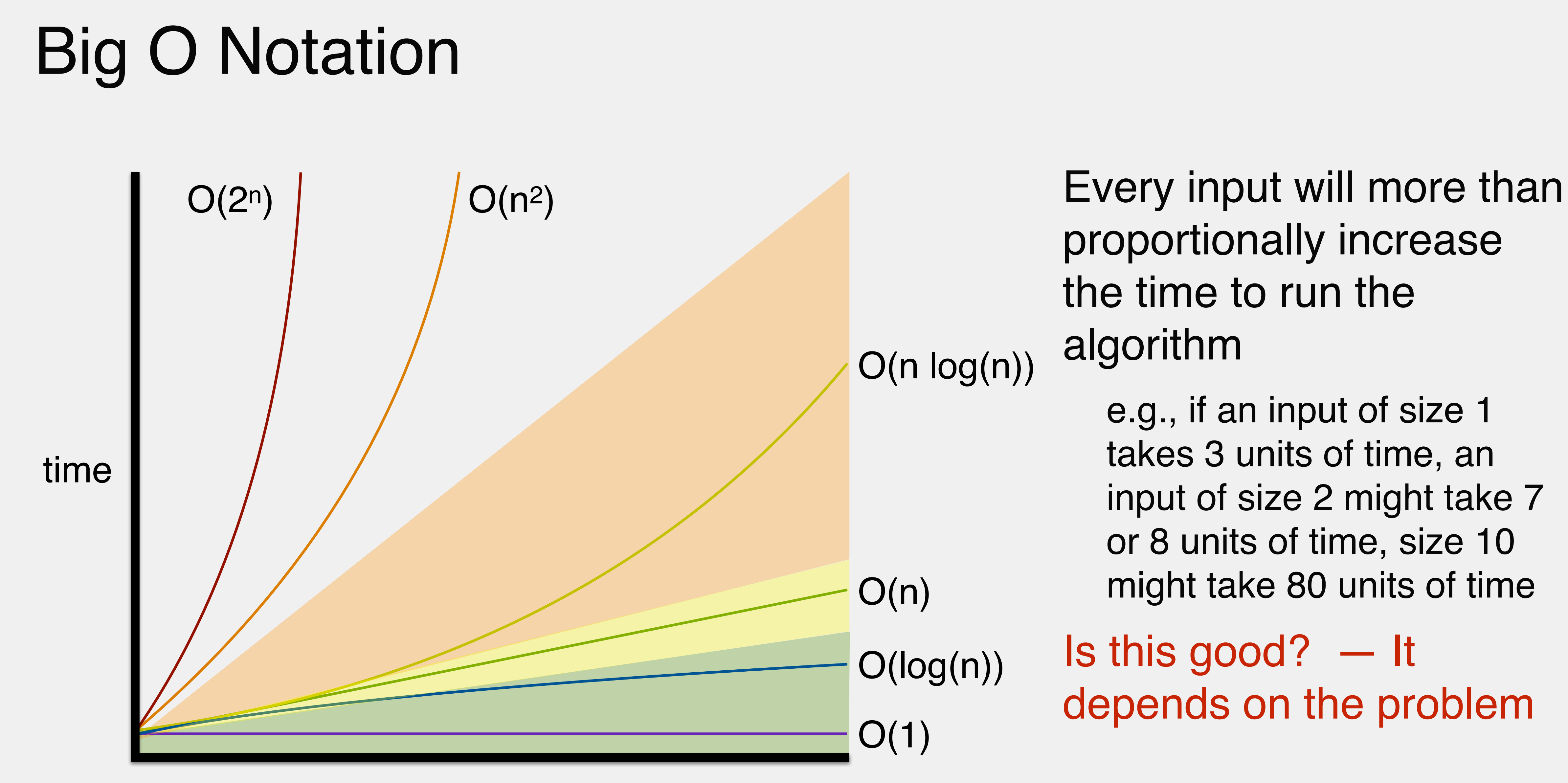

proportionally increase the time to run the algorithm

e.g., if an input of size 1 takes 3 units of time, an input of size 2 might take 7 or 8 units of time, size 10 might take 80 units of time

Is this good? — It depends on the problem

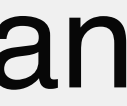

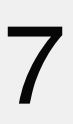

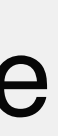

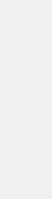

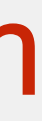

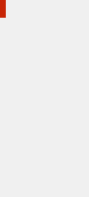

## Big O Notation

O(n log(n))

 $O(1)$  $O(n)$ O(log(n))

#### n (# of inputs)

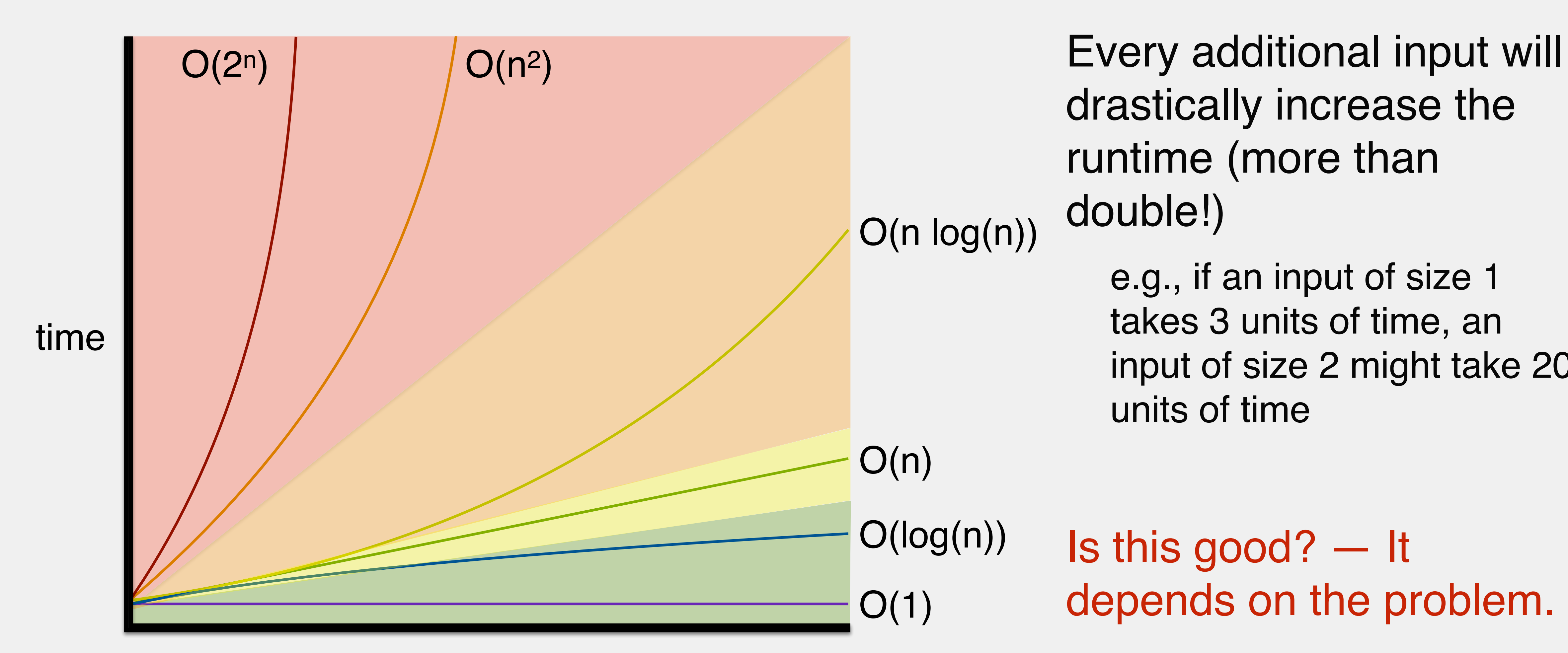

drastically increase the runtime (more than double!)

e.g., if an input of size 1 takes 3 units of time, an input of size 2 might take 20 units of time

Is this good? — It depends on the problem.

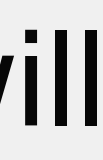

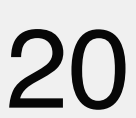

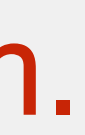

Surprising number of problems that **seem** easy to solve are actually **very difficult** for computes to solve

might take millions of years of computational time!

Part of the focus of the question "does  $P = NP$ ?"

 $P =$  problems that are relatively easy for computers to solve

 $NP =$  problems that computers can easily verify a solution to, but are not easy for computers to solve; we can't yet prove definitively that computers cannot solve them in a reasonable amount of time

# Really Slow Algorithms

1: https://medium.com/@niruhan/p-vs-np-problem-8d2b6fc2b697

2: https://medium.com/omarelgabrys-blog/the-big-scary-o-notation-ce9352d827ce

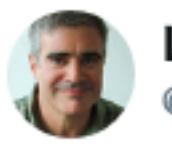

**Lance Fortnow** @fortnow

**Follow** 

Bill does his poll again to determine those who say  $P \neq NP$  and those who are delusional. blog.computationalcomplexity.org/2018/07/s olici ...

4:00 AM - 10 Jul 2018

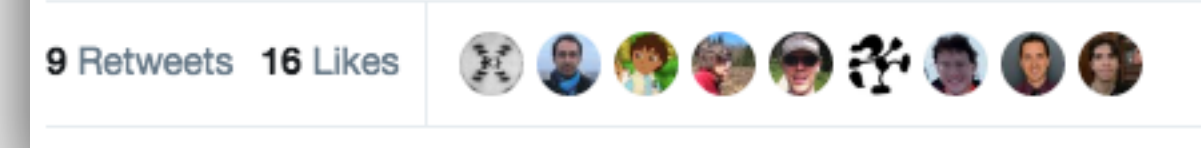

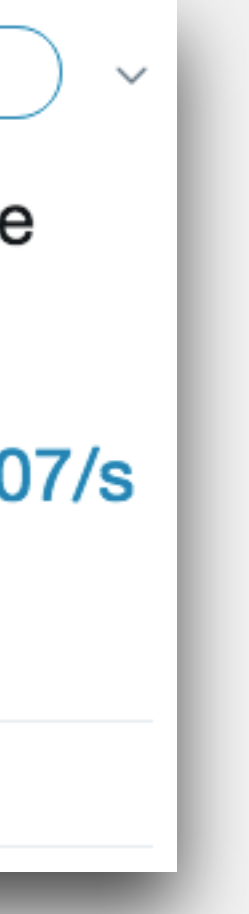

*algorithm*: a segment of code that solves some problem calculating a person's age searching for a number in an array sorting numbers in an array All code, including an algorithm, is made up of *statements*, units of instruction

## Anatomy of an Algorithm

Each atomic operation (i.e., an operation that cannot be broken down further) is a single unit of work

int a, b; double c;  $a = 5;$  $b = 3;$  $c = (a * a) + (b * b);$  $c = Math.sqrt(c);$ 

#### Examples:

declaration

assignment

casting

mathematical operations

return

### Example: Algorithm

Each atomic operation (i.e., an operation that cannot be broken down further) is a single unit of work

int a, b; // 2 double c; // 1  $a = 5;$  // 1  $b = 3$ ; // 1  $c = (a * a) + (b * b); // 4$  $c = Math.sqrt(c);$  //?

#### Examples:

declaration

assignment

casting

mathematical operations

return

### Example: Algorithm

#### Add together the runtime of sequential statements

int a, b; // 2 double c; // 1  $a = 5;$  // 1  $b = 3;$  // 1 c = (a \* a) + (b \* b); // 4 //  $c = Math.sqrt(c);$  //?  $\sqrt{2} + 1 + 1 + 1 + 4 = 9 = 0(9)$ 

### Example: Algorithm

#### Don't want to count out every line

is there a difference, practically, between O(1), O(9), O(20)?

We want to generally describe the shape (i.e., *trend*) of the graph

int a, b; // 2 double c; // 1  $a = 5;$  // 1  $b = 3;$  // 1 c = (a \* a) + (b \* b); // 4 //  $c = Math.sqrt(c);$  // ?  $/$ / 2 + 1 + 1 + 1 + 4 = 9 = 0(9)

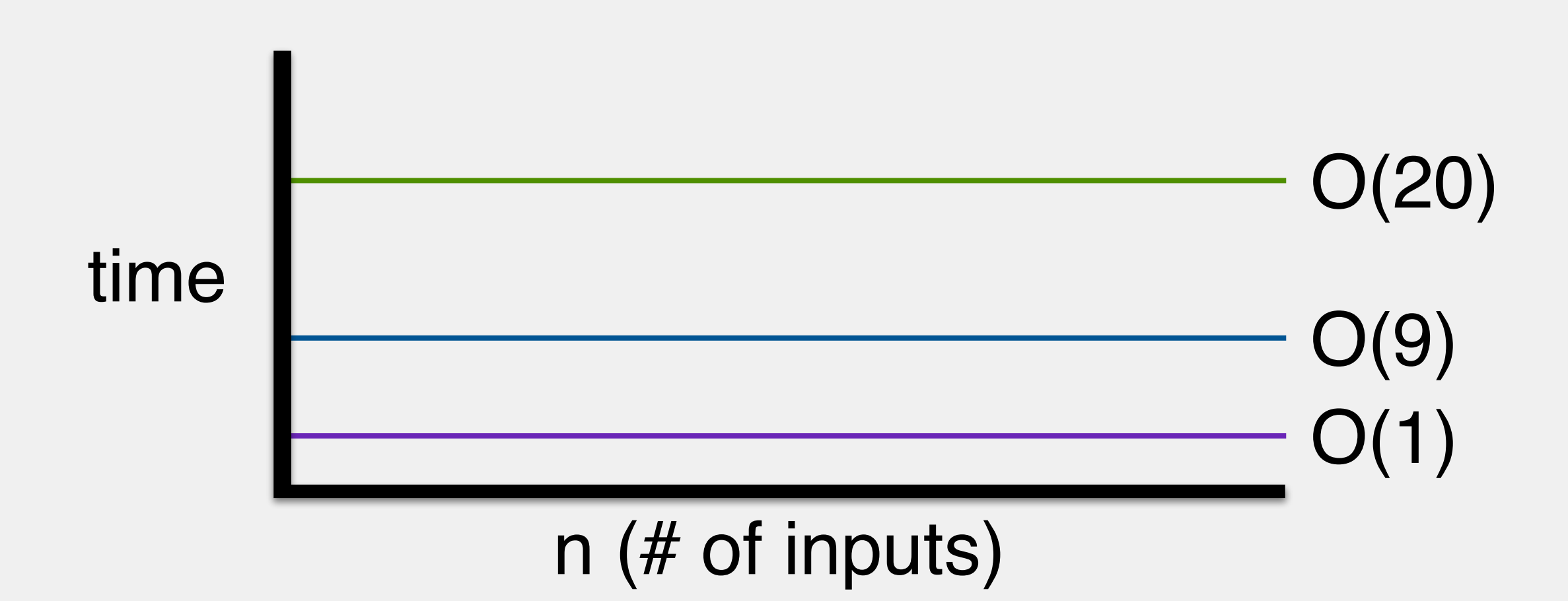

## Simplifying Analysis

#### Don't want to count out every line

is there a difference, practically, between O(1), O(9), O(20)?

We want to generally describe the shape (i.e., *trend*) of the graph

int a, b; // 2 double c; // 1  $a = 5;$  // 1  $b = 3;$  // 1 c = (a \* a) + (b \* b); // 4 //  $c = Math.sqrt(c);$  // ?  $\frac{1}{2} + 1 + 1 + 1 + 4 = 9 = 0(1)$ 

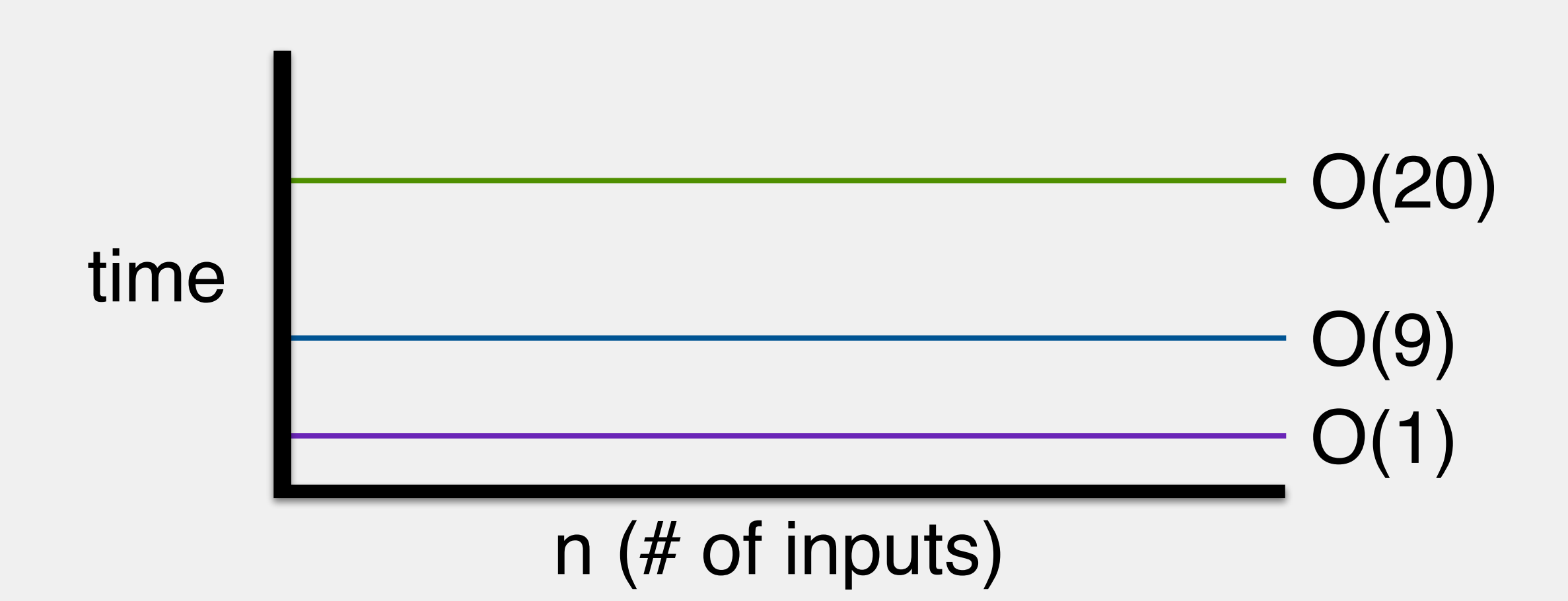

## Simplifying Analysis

# O(1) Algorithm

int a, b; double c;  $a = 5;$  $b = 3;$  $c = (a * a) + (b * b);$ // c = Math.sqrt(c);

#### Algorithm made up entirely of atomic operations

Loop runtimes are calculated by:

1. calculating the runtime of everything **inside** the loop

2. multiplying that value by the number of times the loop runs (i.e., number of inputs, n)

```
int grades = // instantiate and fill new array
for (int i = 0; i < grades.length; i+1) {
    System.out.print(grades[i] + ", ");
}
```
#### Loop runtimes are calculated by:

1. calculating the runtime of everything **inside** the loop

```
int[] grades = // 1 to instantiate, n to fill
for (int i = 0; i < grades.length; i+1) { // n
    System.out.print(grades[i] + ", "); // 1
}
1/1 + n + n * 1
```

```
// 1 + n + n1/2n + 1
```
2. multiplying that value by the number of times the loop runs (i.e., number of inputs, n)

```
int grades = // 1 to instantiate, n to fill
for (int i = 0; i < grades.length; i+) { // n
    System.out.print(grades[i] + ", "); // 1
}
// 1 + n + n * 1
```

```
// 1 + n + n1/2n + 1
```
### Drop all the terms **except** the most expensive one

2n (linear) is more expensive than 1 (constant)

### Drop all the terms **except** the most expensive one

```
int[] grades = // 1 to instantiate, n to fill
for (int i = 0; i < grades.length; i+) { // n
    System.out.print(grades[i] + ", "); // 1
}
// 1 + n + n * 1// 1 + n + n1/2n + 1
```
2n (linear) is more expensive than 1 (constant)

```
// 2n
```

```
int[] grades = // 1 to instantiate, n to fill
for (int i = 0; i < grades.length; i+1) { // n
    System.out.print(grades[i] + ", "); // 1
}
// 1 + n + n * 1// 1 + n + n1/2n + 1
```
#### Drop all the terms **except** the most expensive one

2n (linear) is more expensive than 1 (constant)

#### Remove the constant multiplier

remember, we're looking for the **trend** of the graph

```
// 2n
```
#### Drop all the terms **except** the most expensive one

2n (linear) is more expensive than 1 (constant)

#### Remove the constant multiplier

remember, we're looking for the **trend** of the graph

```
int[] grades = // 1 to instantiate, n to fill
for (int i = 0; i < grades.length; i+1) { // n
    System.out.print(grades[i] + ", "); // 1
}
// 1 + n + n * 1// 1 + n + n1/2n + 1// 2n
```

```
// O(n)
```

```
int[] grades = // 1 to instantiate, n to fill
for (int i = 0; i < grades.length; i+) { // n
    System.out.print(grades[i] + ", "); // 1
}
// 1 + n + n * 1// 1 + n + n1/2n + 1// 2n
```

```
1/0(n)
```
n (# of inputs)

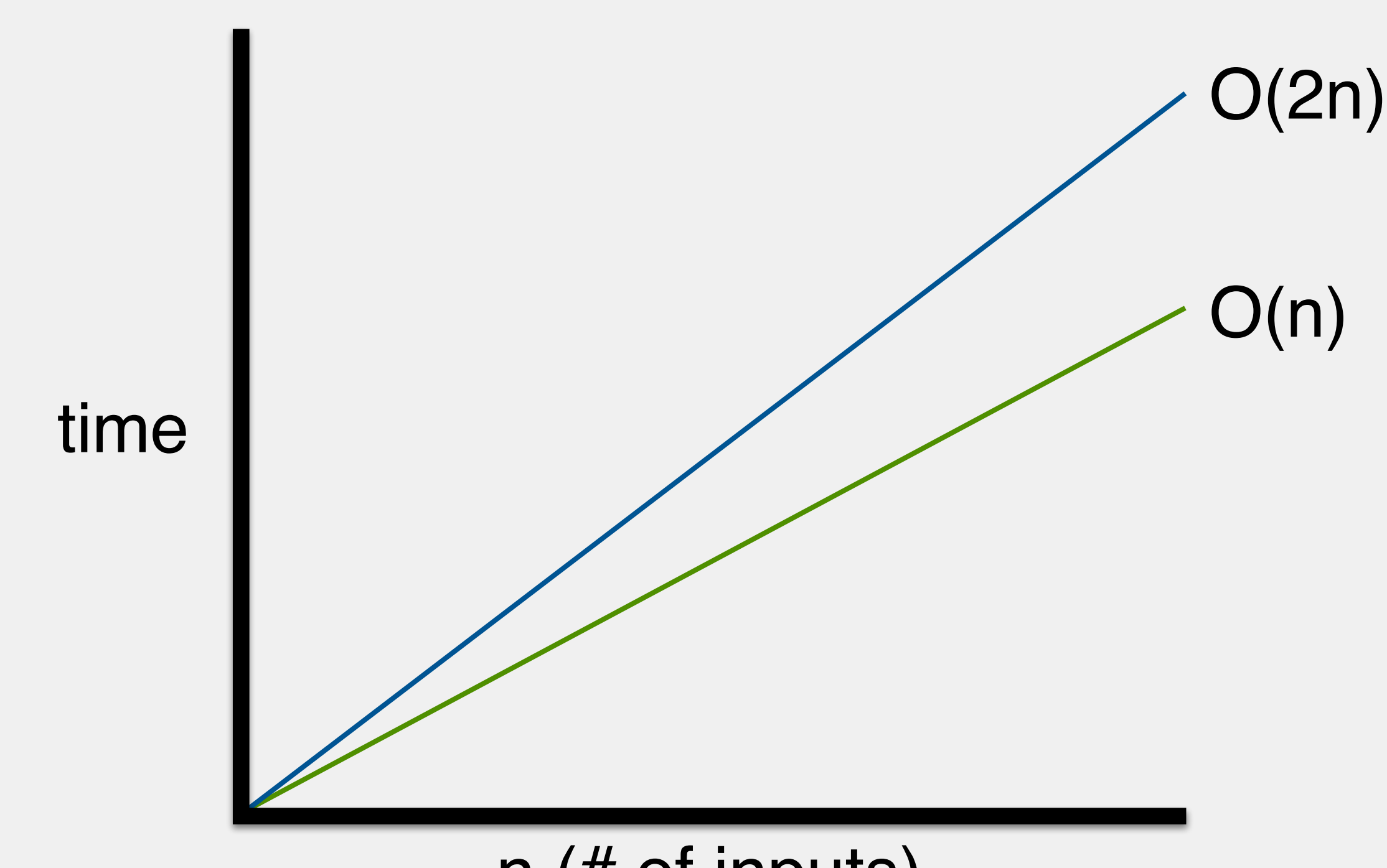

 $int[$ ][] grades = // instantiate and fill new 2D array for (int row =  $\emptyset$ ; row < grades.length; row++) { for (int col = 0; col < grades[row].length; col++) { System.out.print(grades[row][col] + ", "); } System.out.println(); **}** 

Nested loops work like regular loops:

- 1. start at innermost loop
- 2. calculate runtime for that loop

3. move to next outer loop, using result from inner loop as input for outer loop

Nested loops work like regular loops:

- 1. start at innermost loop
- 2. calculate runtime for that loop

3. move to next outer loop, using result from inner loop as input for outer loop

```
int[\ ] [ ] grades = // will ignore this for now
// n
for (int row = \emptyset; row < grades.length; row++) {
     // n
    for (int col = 0; col < grades[row].length; col++) {
         // 1
         System.out.print(grades[row][col] + ", ");
     }
     // 1
     System.out.println();
}
```
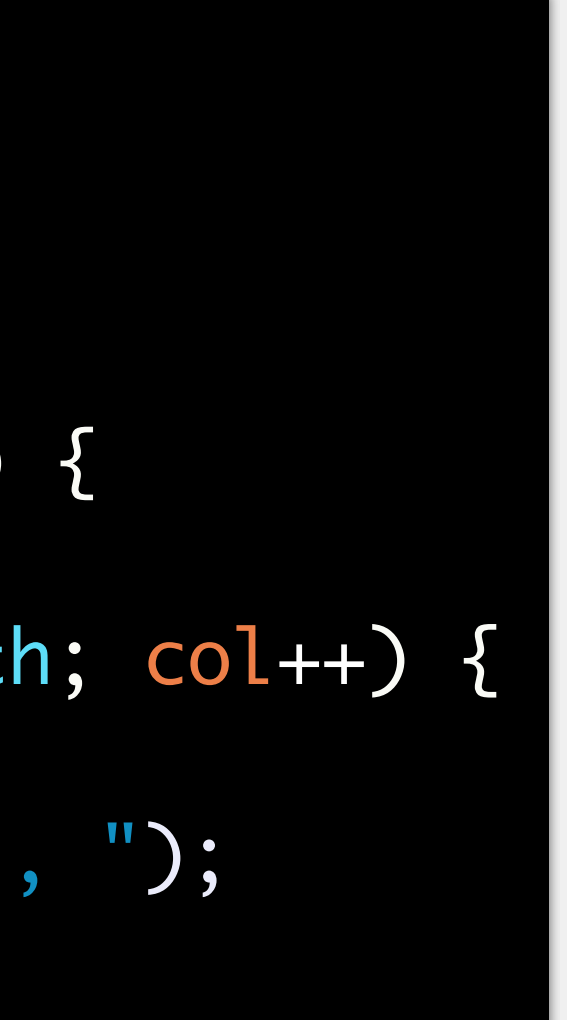

```
int[\boxed{\phantom{a}}] grades = // will ignore this for now
// n
for (int row = 0; row < grades.length; row++) {
     // 1
     System.out.println();
}<br>}
    // n
    for (int col = 0; col < grades[row].length; col++) {
          // 1
          System.out.print(grades[row][col] + ", ");
     }
// n * 1 = n - inner loop
```
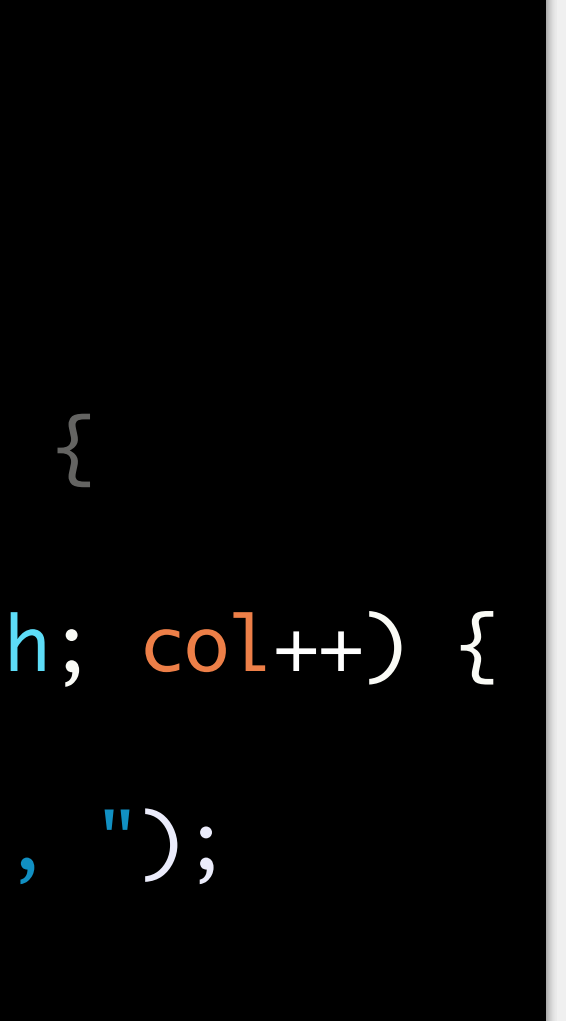

Nested loops work like regular loops:

- 1. start at innermost loop
- 2. calculate runtime for that loop

3. move to next outer loop, using result from inner loop as input for outer loop

```
// n
for (int row = \emptyset; row < grades.length; row++) {
     // n
    for (int col = 0; col < grades[row].length; col++) {
     }
     // 1
     System.out.println();
}
// n - inner loop
// n * (n + 1) - outer loop1/ n<sup>2</sup> + n
int[][] grades = // will ignore this for now
        \frac{1}{1} System.out.print(grades[row][col] + ", ");
```
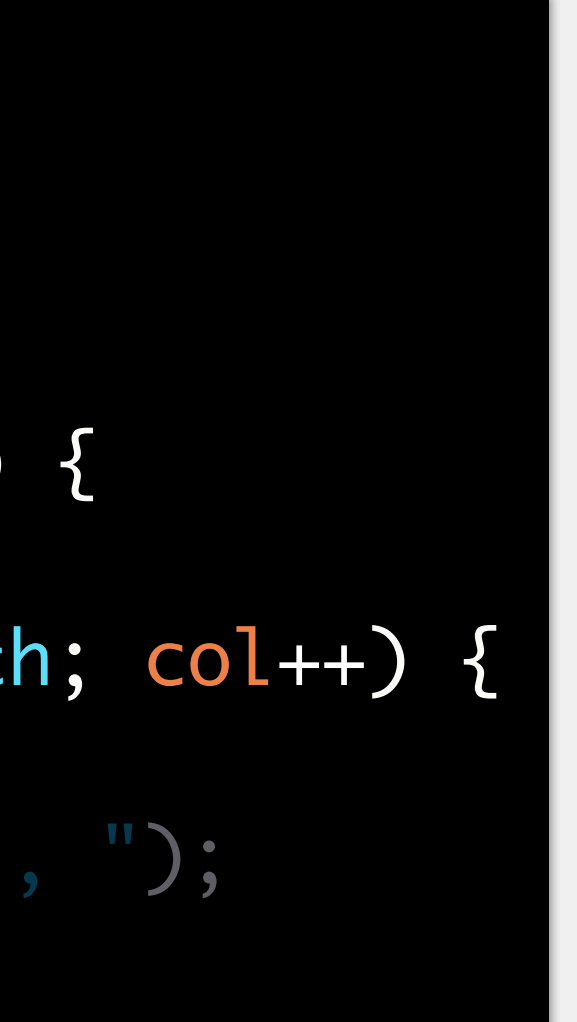

Nested loops work like regular loops:

- 1. start at innermost loop
- 2. calculate runtime for that loop

3. move to next outer loop, using result from inner loop as input for outer loop

```
int[\ ] [ ] grades = // will ignore this for now
// n
for (int row = \emptyset; row < grades.length; row++) {
     // n
    for (int col = 0; col < grades[row].length; col++) {
         // 1
         System.out.print(grades[row][col] + ", ");
     }
     // 1
     System.out.println();
}
// n - inner loop
// n * (n + 1) - outer loop1/ n<sup>2</sup> + n
```
#### Drop all the terms **except** the most expensive one n2 (quadratic) is more expensive than n (linear)

```
int[\ ] [ ] grades = // will ignore this for now
// n
for (int row = \emptyset; row < grades.length; row++) {
     // n
    for (int col = 0; col < grades[row].length; col++) {
         // 1
         System.out.print(grades[row][col] + ", ");
     }
     // 1
     System.out.println();
}
// n - inner loop
// n * (n + 1) - outer loop1/ n<sup>2</sup> + n
1/10(n^2)
```
#### Drop all the terms **except** the most expensive one n2 (quadratic) is more expensive than n (linear)

#### General rules

- 1. add up the runtime associated with sequential statements
- 2. reduce to the highest order term
- 3. remove any **constant** coefficients (e.g., 2, 3)

Remember, the big O associated with an algorithm is **not** an exact number

of instructions! It describes the trend of the algorithm

## Calculating Runtime Complexity

for (int  $r = 0$ ;  $r < arr$ .length;  $r++$ ) { for (int  $c = 0$ ;  $c < arr[r]$ .length;  $c++)$  {  $arr[r][c] = r * c;$  } } for (int  $r = 0$ ;  $r < arr$ . length;  $r++)$  { System.out.print(arr[r][0] + " "); } }<br>}

```
if (r % 2 == 0) {
    arr[r] = r * 2;}
else {
     int i = arr.length;
    while (i \ge 0) {
        arr[r] *= arr[i];
     }
}
```
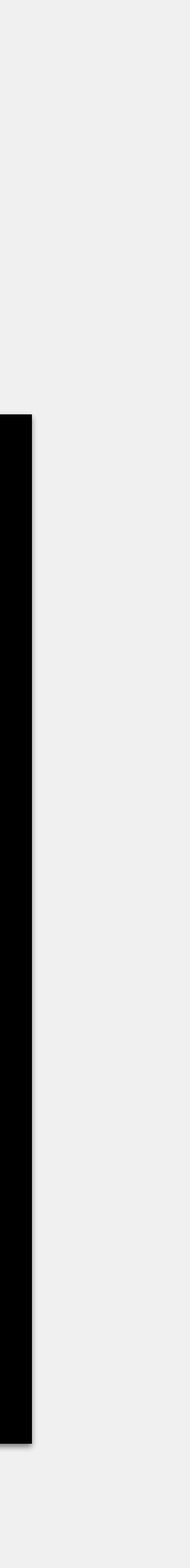

for (int  $r = 0$ ;  $r < arr$ .length;  $r++$ ) { for (int  $c = 0$ ;  $c < arr[r]$ .length;  $c++)$  {  $arr[r][c] = r * c;$  } } for (int  $r = 0$ ;  $r < arr$ . length;  $r++)$  { System.out.print(arr[r][0] + " "); } }<br>}

```
if (r % 2 == 0) {
   arr[r] = r * 2;}
else {
    int i = arr.length;
     while (i >= 0) {
        arr[r] *= arr[i];
     }
}
```
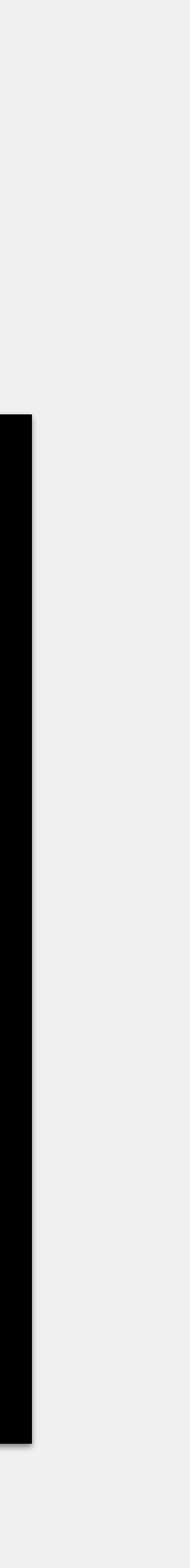

```
// n
for (int r = 0; r < arr.length; r++) {
     // n
    for (int c = 0; c < arr[r].length; c++) {
         // 2
        arr[r][c] = r * c; }
}
// n
for (int r = 0; r < arr.length; r++) {
         // 1
         System.out.print(arr[r][0] + " ");
     }
}<br>}
```

```
if (r % 2 == 0) {
   arr[r] = r * 2;}
else {
    int i = arr.length;
     while (i >= 0) {
        arr[r] *= arr[i];
     }
}
```
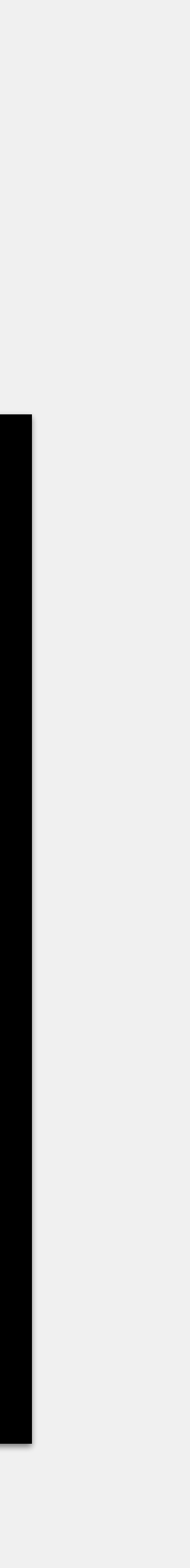

```
// n
for (int r = 0; r < arr.length; r++) {
     // n
    for (int c = 0; c < arr[r].length; c++) {
         // 2
        arr[r][c] = r * c; }
}
// n
for (int r = 0; r < arr.length; r++) {
         // 1
         System.out.print(arr[r][0] + " ");
     }
}<br>}
// (n * n * 2) + (n * 1) = 2n^2 + n = 0(n^2)
```

```
if (r % 2 == 0) {
   arr[r] = r * 2;}
else {
    int i = arr.length;
    while (i \gt = 0) {
        arr[r] * = arr[i];
 }
}
```
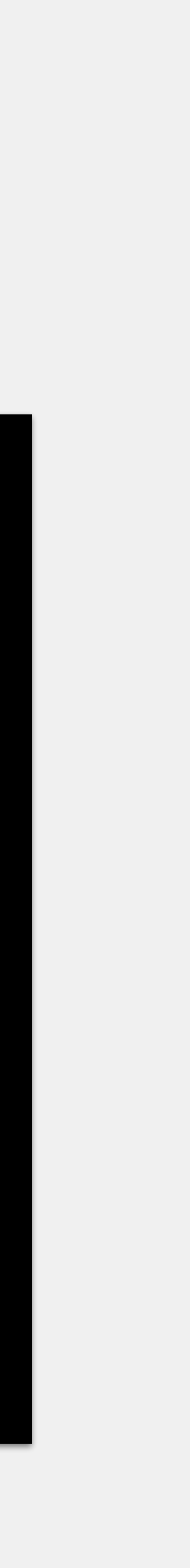

```
// n
for (int r = 0; r < arr.length; r++) {
     // n
    for (int c = 0; c < arr[r].length; c++) {
         // 2
        arr[r][c] = r * c; }
}<br>}
// n
for (int r = 0; r < arr.length; r++) {
         // 1
         System.out.print(arr[r][0] + " ");
 }
}<br>}
// (n * n * 2) + (n * 1) = 2n^2 + n = O(n^2)
```

```
if (r % 2 == 0) {
    arr[r] = r * 2;}
else {
     int i = arr.length;
    while (i \ge 0) {
        arr[r] *= arr[i];
     }
}
```
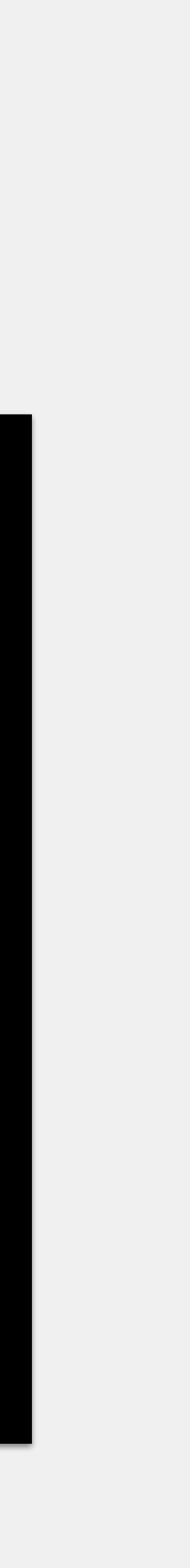

```
// n
for (int r = 0; r < arr.length; r++) {
     // n
    for (int c = 0; c < arr[r].length; c++) {
         // 2
        arr[r][c] = r * c; }
}<br>}
// n
for (int r = 0; r < arr.length; r++) {
         // 1
         System.out.print(arr[r][0] + " ");
 }
}<br>}
// (n * n * 2) + (n * 1) = 2n^2 + n = O(n^2)
```

```
// 4
if (r % 2 == 0) {
    arr[r] = r * 2;}
// 0
else {
     // 1
     int i = arr.length;
     // n
    while (i \ge 0) {
         // 2
        arr[r] *= arr[i];
     }
}
```
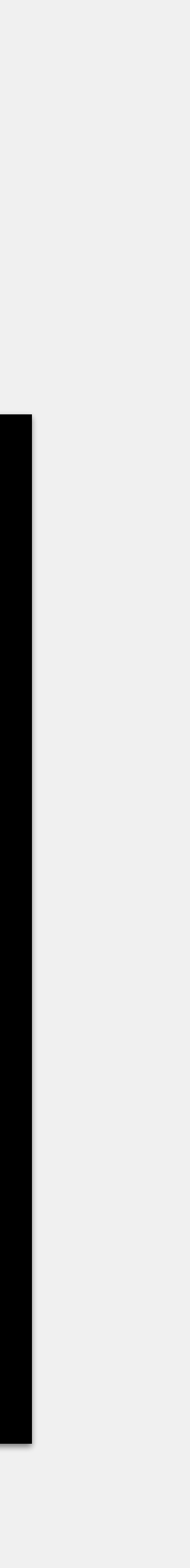

```
// n
for (int r = 0; r < arr.length; r++) {
     // n
    for (int c = 0; c < arr[r].length; c++) {
          // 2
         arr[r][c] = r * c;}<br>}
}<br>}
// n
for (int r = 0; r < arr.length; r++) {
          // 1
          System.out.print(arr[r][0] + " ");
 }
}<br>}
// (n * n * 2) + (n * 1) = 2n<sup>2</sup> + n = 0(n<sup>2</sup>)
```

```
// 0
else {
     // 1
     int i = arr.length;
     // n
    while (i \ge 0) {
         // 2
        arr[r] *= arr[i];
     }
}
1/2 * n + 1 = 2n + 1 = 0(n)
// 4
if (r % 2 == 0) {
    arr[r] = r * 2;}
```
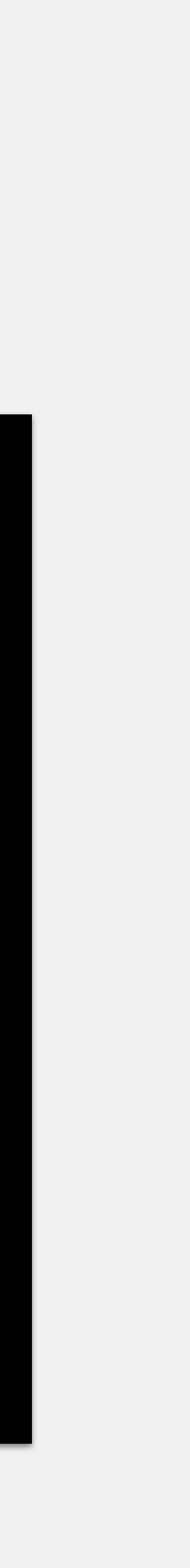

#### General rules

- 1. add up the runtime associated with sequential statements
- 1. focus on the loops

if there are loops, those are always your most expensive terms

- 2. reduce to the highest order term
- 3. remove any **constant** coefficients (e.g., 2, 3)

Remember, the big O associated with an algorithm is **not** an exact number of instructions! It describes the trend of the algorithm.

## Calculating Runtime Complexity

- What is the best-case scenario for this particular array?
- What is the worst-case scenario?
- What are the runtimes for each?

 $int[]$  arr = // instantiate and fill new array int num = // number we are searching for

```
for (int i = 0; i < arr.length; i++) {
    if (arr[i] == num) {
         return i;
 }
}<br>}
```
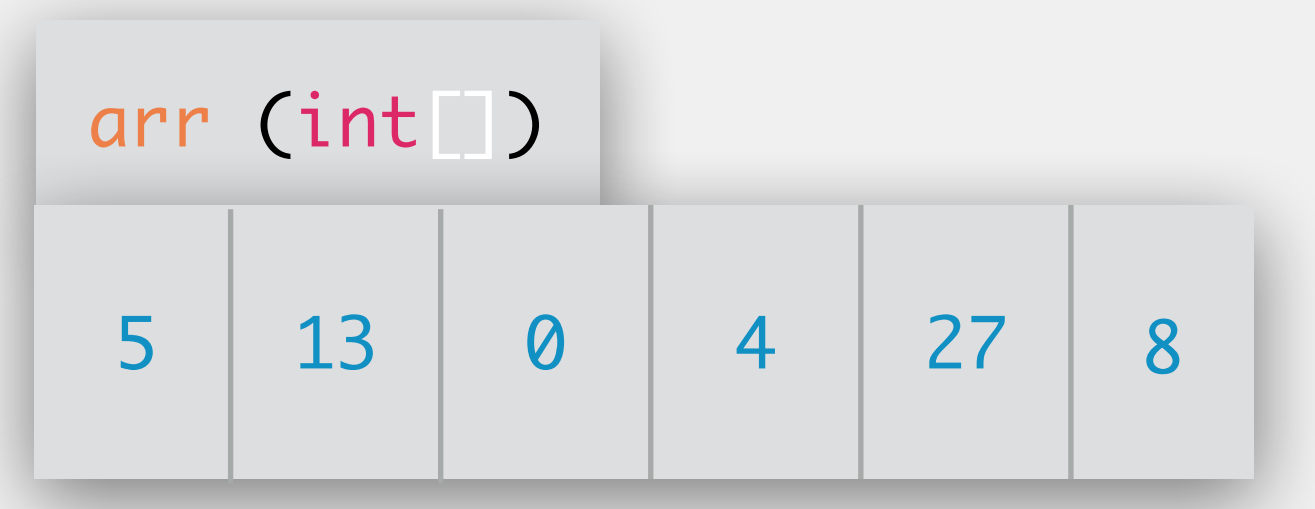

 $int[]$  arr = // instantiate and fill new array int num = // number we are searching for for (int  $i = 0$ ;  $i < arr$ . length;  $i++)$  {

$$
\begin{array}{rcl}\n\text{if (arr[i] == num)} \\
\text{return i;} \\
\text{ }\end{array}
$$

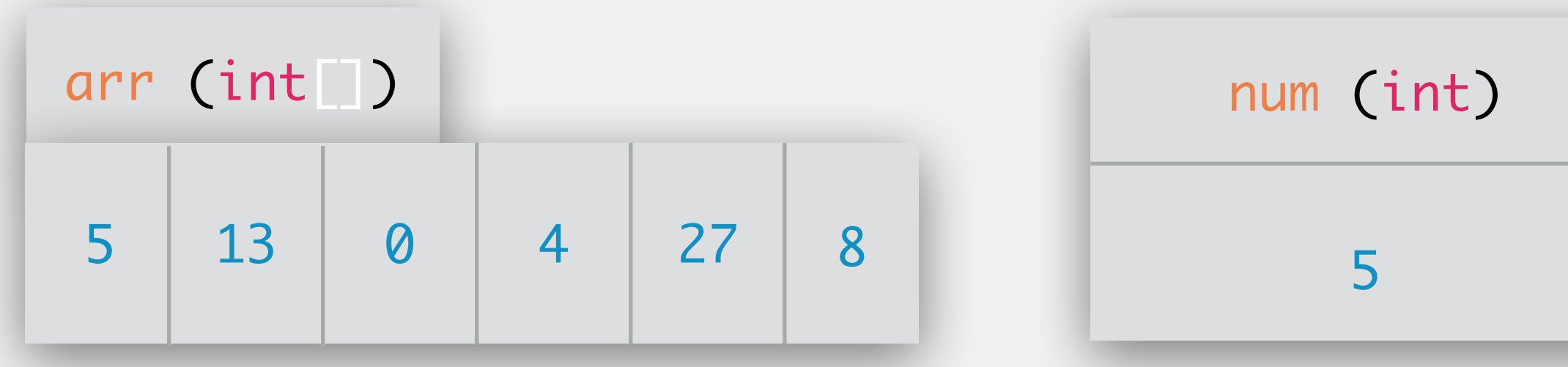

- What is the best-case scenario for this particular array? What is the worst-case scenario?
- What are the runtimes for each?

 $int[]$  arr = // instantiate and fill new array int num = // number we are searching for for (int  $i = 0$ ;  $i < arr.length$ ;  $i++)$  {  $if (arr[i] == num)$  {

return i;

}

}<br>}

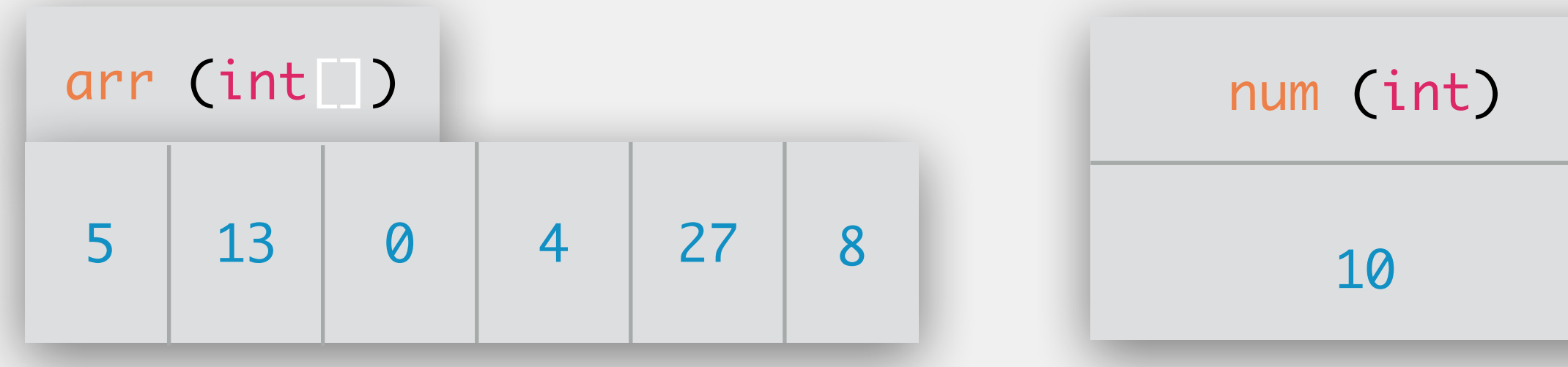

- What is the best-case scenario for this particular array? What is the worst-case scenario?
- What are the runtimes for each?

 $int[]$  arr = // instantiate and fill new array int num = // number we are searching for for (int  $i = 0$ ;  $i < arr.length$ ;  $i++)$  {  $if (arr[i] == num)$  { return i;

}

}<br>}

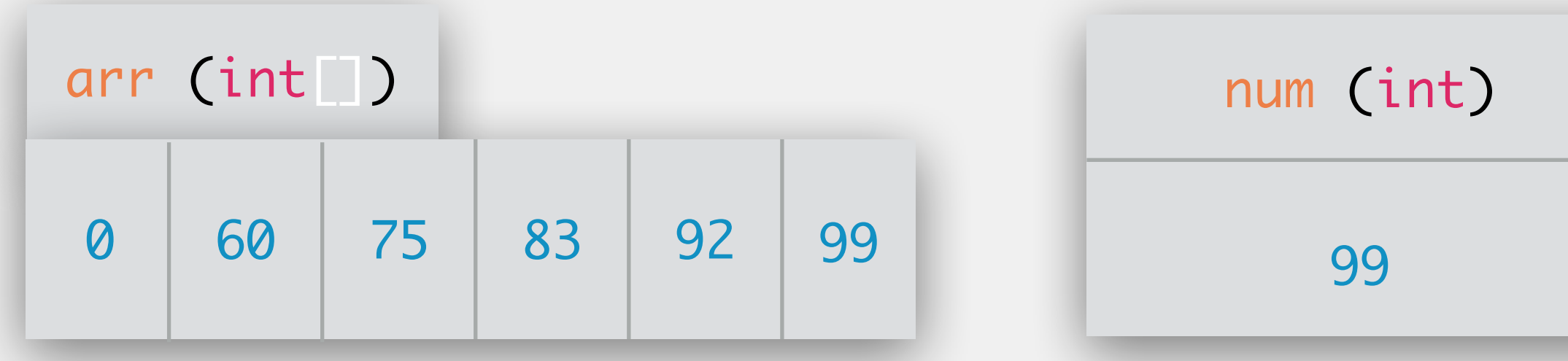

- What is the best-case scenario for this particular array? What is the worst-case scenario?
- What are the runtimes for each?

# Why Is This All Important?

The ability to make informed choices between different algorithms/data structures relies on the ability to…

…understand the data you have and how it is organized (if at all)

…understand the best and worst case scenarios for accessing that data

Doing this well enables you to write more efficient programs!

- 
- 

Seemingly has identical functionally due to the Collections interface Runtime of these operations depends on the data structure

i.e., adding in an array list and linked list will both add the value in the same place

## Array Lists vs Linked Lists

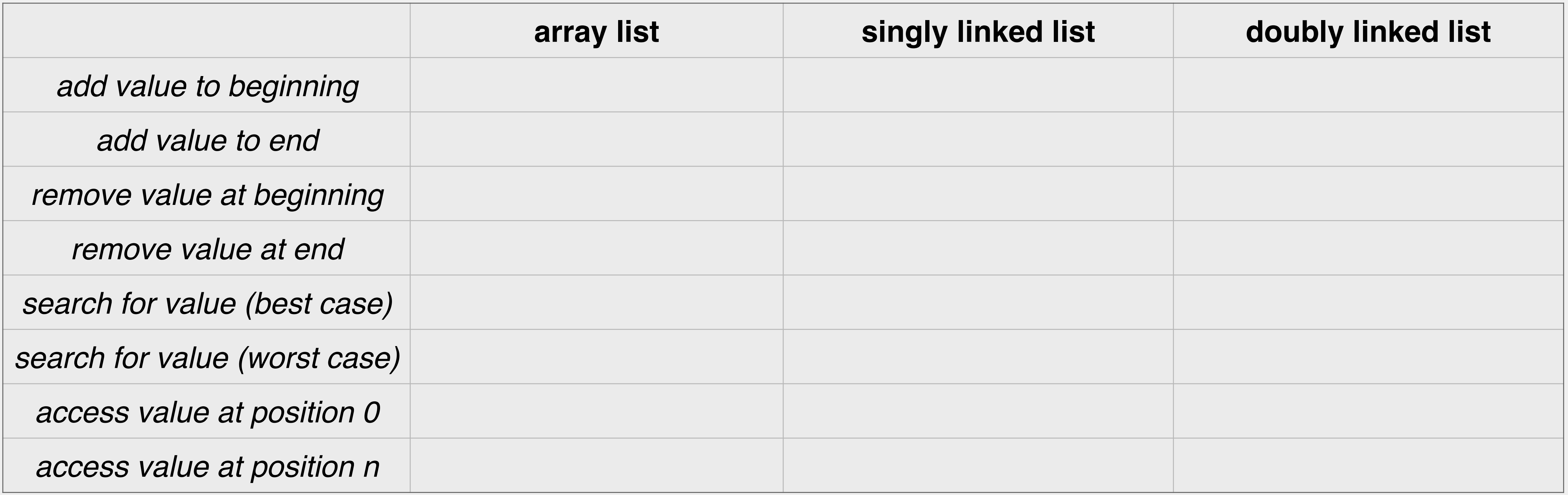

Fill in the following chart with worst-case runtimes assume array list never needs to grow/shrink as part of the calculations access of a position in an array is  $O(1)$ 

### Exercise: Runtime Analysis

### Exercise: Runtime Analysis

Fill in the following chart with worst-case runtimes assume array list never needs to grow/shrink as part of the calculations access of a position in an array is  $O(1)$ 

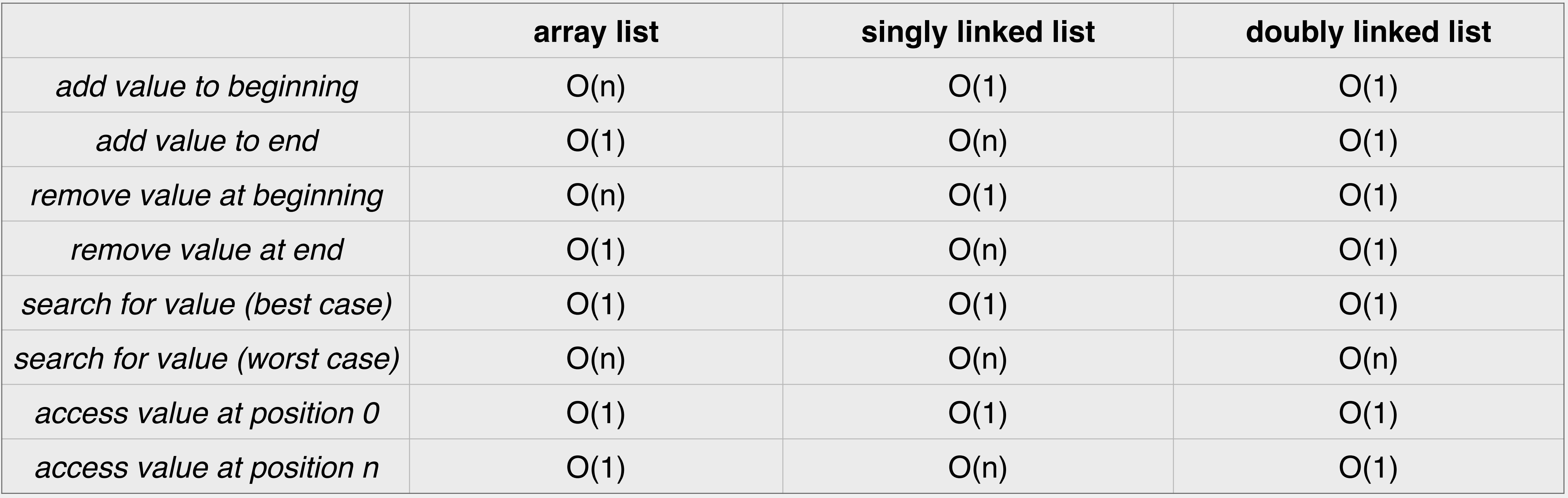

# Fill in the following chart with runtimes for lists of some arbitrarily long length

assume array list never needs to grow/shrink as part of the calculations access of a position in an array is O(1)

### Exercise: Runtime Analysis

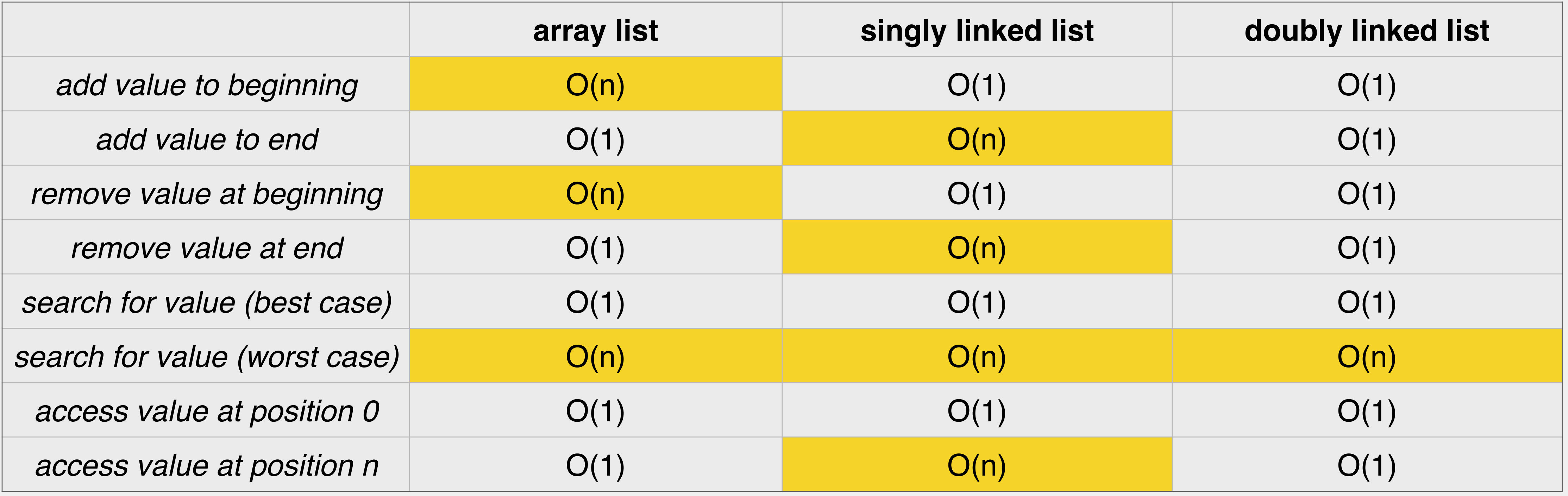